# Федеральное государственное образовательное бюджетное учреждение высшего образования «Финансовый университет при Правительстве Российской Федерации» (Финансовый университет) Колледж информатики и программирования

## **УТВЕРЖДАЮ**

Заместитель директора по учебной работе

 $H.H.O. Долгова$ <br>« 28 » Ларте 2023 г.

## РАБОЧАЯ ПРОГРАММА ПРОФЕССИОНАЛЬНОГО МОДУЛЯ

# ПМ.04 Выполнение видов работ по одной или нескольким профессиям рабочих, должностях служащих

09.02.08 Интеллектуальные интегрированные системы

Москва 2023г.

Рабочая программа профессионального модуля разработана на основе Федерального государственного образовательного стандарта среднего профессионального образования (далее - ФГОС) по специальности 09.02.08 Интеллектуальные интегрированные системы, утвержденного приказом Министерства образования и науки Российской Федерации от 12 декабря 2022 г. №1095, зарегистрированного в Министерстве юстиции Российской Федерации 20.01.2023 N 72090

(код и наименование специальности)

Разработчики: Володин С.М., к.т.н., преподаватель высшей квалификационной категории

Рабочая программа профессионального модуля рассмотрена И рекомендована к утверждению на заседании предметной (цикловой) комиссии Обеспечение информационной безопасности автоматизированных систем

Протокол от «09» февраля 2023 г. № 7

С.М. Володин Председатель ПЦК

#### **РЕШЕНЗИЯ** НА РАБОЧУЮ ПРОГРАММУ по профессиональному молулю

## ПМ.04 Выполнение видов работ по одной или нескольким профессиям рабочих, должностям служащих

09.02.08 Интеллектуальные интегрированные системы

составленную преполавателем

Володин С.М., к.т.н., преподаватель высшей квалификационной категории. Рабочая программа, разработанная на основе Федерального государственного образовательного стандарта по специальности 09.02.08 Интеллектуальные интегрированные системы, утвержденного приказом Министерства просвещения Российской Федерации 12 декабря 2022 г.  $N_2$  1095 (зарегистрирован в Минюсте РФ 20 января 2023 г., регистрационный №72090), рассчитана на 168 часов - учебной нагрузки, них на освоение МДК 72, промежуточная аттестация 24, в том числе, экзамен по модулю 12, на практики, в том числе учебную 72

Рабочая программа включает в себя:

1. Титульный лист;

2. Паспорт рабочей программы профессионального модуля;

3. Структуру и содержание профессионального модуля;

4. Условия реализации рабочей программы профессионального модуля;

5. Контроль и оценку результатов освоения профессионального модуля,

что соответствует типовым требованиям к рабочей программе и требованиям ФГОС СПО при формировании как общих, так и профессиональных компетенций.

Рабочая программа предусматривает выполнение практических работ и приобретение профессиональных компетенций: выполнять ввод и обработку текстовых данных; выполнять преобразование данных, связанных с изменениями структуры документов; выполнять разметку и форматирование документов различных форматов; структурировать цифровые данные для публикации.

Программа ориентирована на подготовку высококвалифицированных специалистов на базе материала, изучаемого в объеме, необходимом для сознательного выполнения работ.

В программе представлены такие формы контроля, как устный опрос, анализ практических работ, решений задач, тестирование для установления уровня обученности по данному модулю. Комплекс форм и методов контроля и оценки освоенных компетенций конкретизирован с учетом

специфики обучения по программе профессионального модуля и образует систему достоверной и объективной оценки результатов его освоения.

Содержание учебного материала соответствует требованиям ФГОС к знаниям и умениям, целям и современным научным представлениям по данному модулю и отвечает принципам единства теоретического и практического обучения.

В программе соблюдена логическая последовательность раскрытия материала.

Программа квалифицированно, составлена демонстрирует профессионализм и высокий уровень методической подготовки ее автора.

#### Рецензент

Мордасов С.В., руководитель Департамента информационных технологий, Акционерное общество «Информационная внедренческая компания»

« 03 » annene 2023 г.

# СОДЕРЖАНИЕ

- 1. ОБЩАЯ ХАРАКТЕРИСТИКА РАБОЧЕЙ ПРОГРАММЫ ПРОФЕССИОНАЛЬНОГО МОДУЛЯ
- 2. СТРУКТУРА И СОДЕРЖАНИЕ ПРОФЕССИОНАЛЬНОГО МОДУЛЯ
- 3. УСЛОВИЯ РЕАЛИЗАЦИИ ПРОФЕССИОНАЛЬНОГО МОДУЛЯ
- 4. КОНТРОЛЬ И ОЦЕНКА РЕЗУЛЬТАТОВ ОСВОЕНИЯ ПРОФЕССИОНАЛЬНОГО МОДУЛЯ

# 1. ОБЩАЯ ХАРАКТЕРИСТИКА РАБОЧЕЙ ПРОГРАММЫ ПРОФЕССИОНАЛЬНОГО МОДУЛЯ

## 1.1. Цель и планируемые результаты освоения профессионального модуля

В результате изучения профессионального модуля обучающийся должен освоить основной вид деятельности Выполнение видов работ по одной или нескольким профессиям рабочих, должностям служащих, и соответствующие ему общие и профессиональные компетенции:

### 1.1.1. Перечень общих компетенций

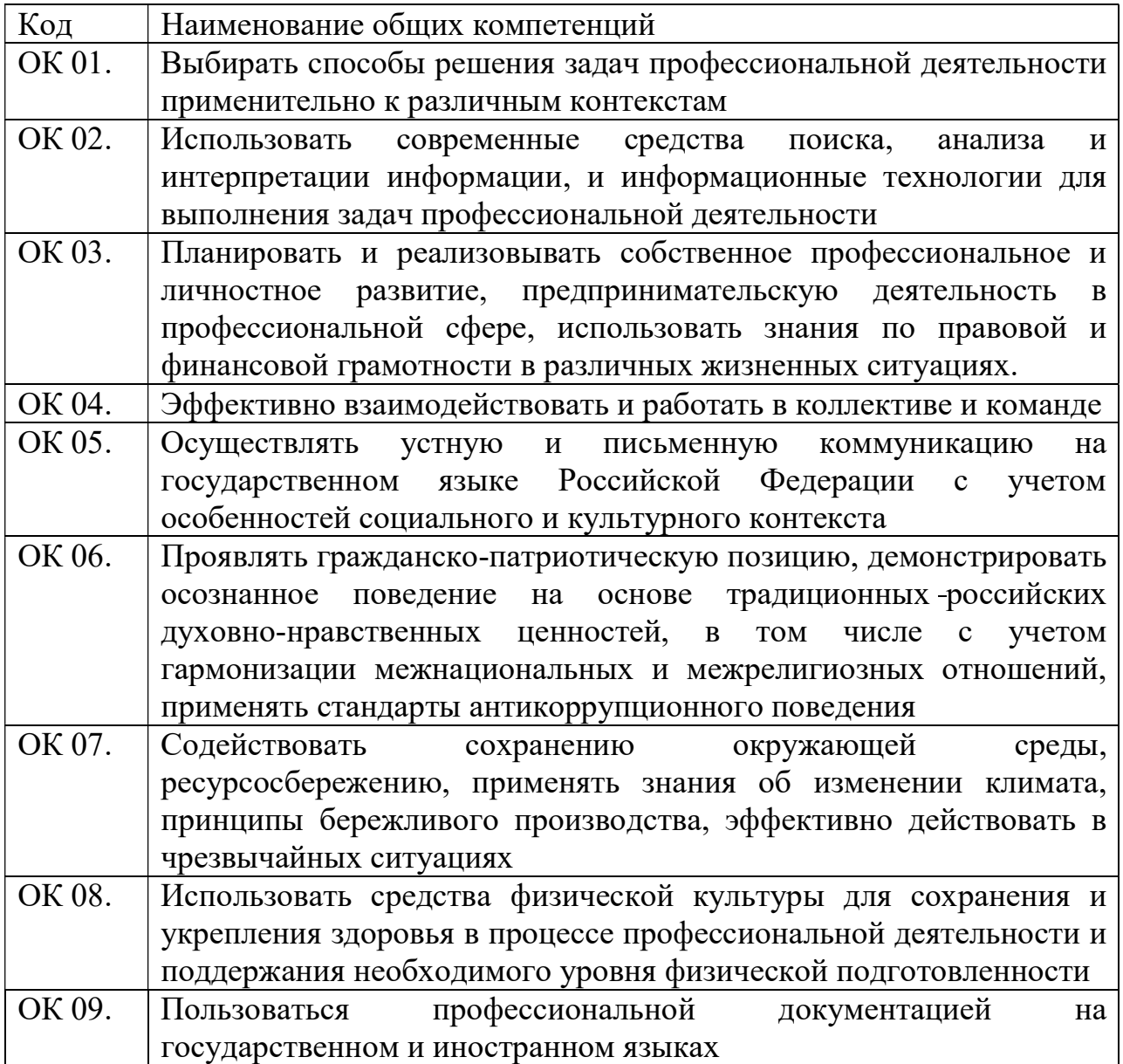

1.1.2. Перечень профессиональных компетенций

| Код           | Наименование видов деятельности и профессиональных        |
|---------------|-----------------------------------------------------------|
|               | компетенций                                               |
| ВД 4          | Выполнение видов работ по одной или нескольким профессиям |
|               | рабочих, должностям служащих                              |
| $\Pi$ K 4.1   | Выполнять ввод и обработку текстовых данных               |
| $\prod$ K 4.2 | Выполнять преобразование данных, связанных с изменениями  |
|               | структуры документов                                      |
| $\Pi$ K 4.3   | Выполнять разметку и форматирование документов различных  |
|               | форматов                                                  |
| $\Pi K 4.4$   | Структурировать цифровые данные для публикации            |

1.1.3. В результате освоения профессионального модуля обучающийся должен:

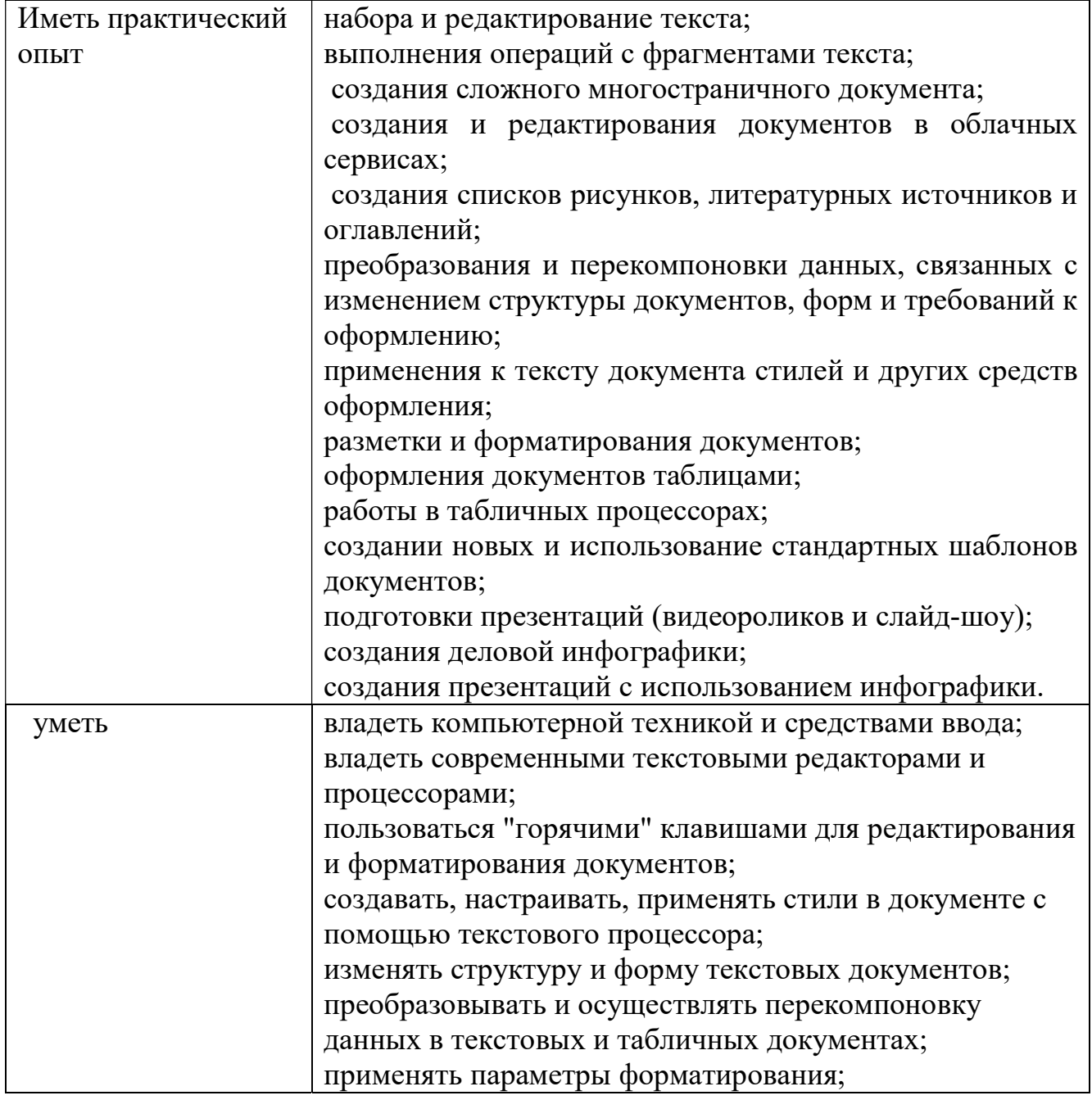

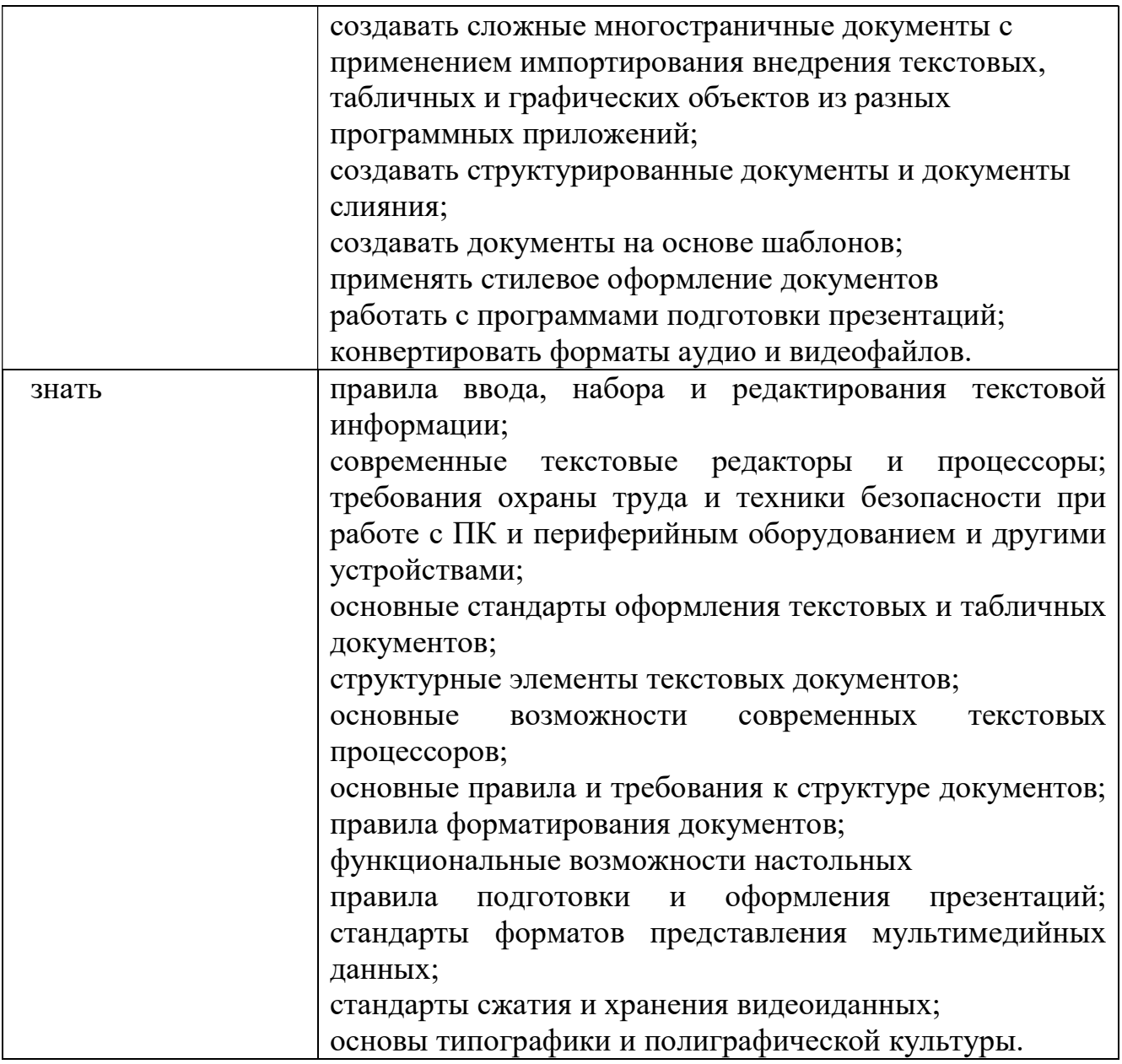

1.2. Количество часов, отводимое на освоение профессионального модуля

Всего часов 168

Из них на освоение МДК 72 часа

самостоятельная работа $\underline{0}$ 

промежуточная аттестация 24 часа, в том числе

экзамен по модулю 12 часов

на практики 72 часа , в том числе учебную 72 часа

# 2. СТРУКТУРА И СОДЕРЖАНИЕ ПРОФЕССИОНАЛЬНОГО МОДУЛЯ

# 2.1. Структура профессионального модуля

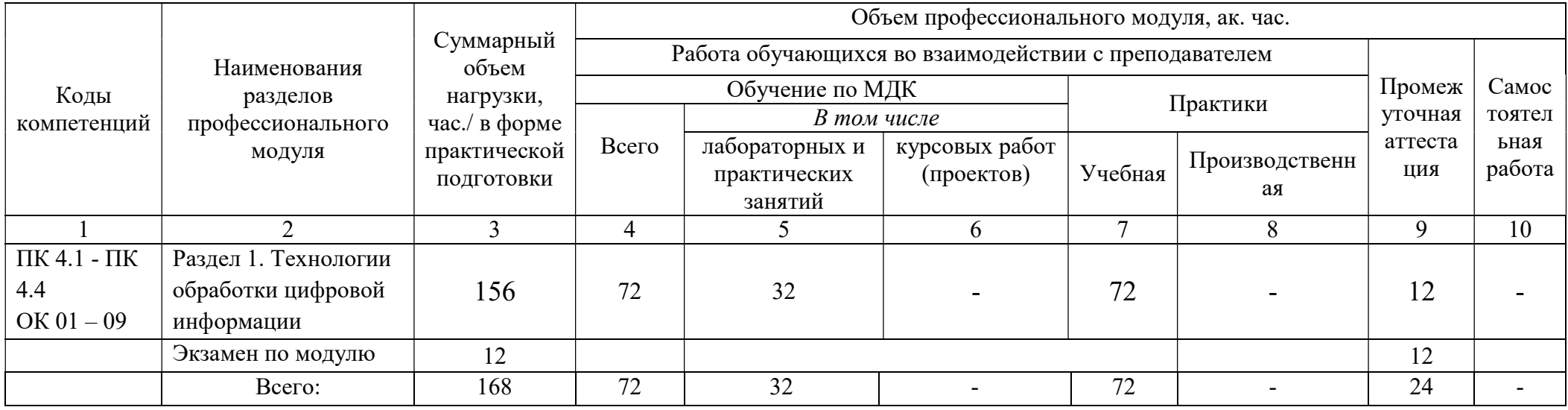

#### Наименование разделов профессионального модуля (ПМ), междисциплинарных курсов (МДК) и тем Содержание учебного материала, лабораторные работы и практические занятия, внеаудиторная (самостоятельная) работа обучающихся, курсовая работа (проект) Объем часов/в том числе в форме практической подготовки 1 and 1 and 2 and 2 and 3 3 Раздел 1. ПМ .04. Технологии обработки цифровой информации 156 МДК. 04.01 Технологии обработки цифровой информации 84 Тема 1.1. Понятие информации. Документ как носитель и источник информации. Содержание 4 Концепции понимания информации. Формы существования информации, ее основные определения. Свойства информации. Соотношение понятий "информация" и "документ. Документ как носитель и источник информации. Способы документирования. Электронный документ. Свойства и признаки документа. 4 В том числе практических занятий и лабораторных работ Тема 1.2. Персональный компьютер как техническое средство преобразования информации. Содержание 4 Принципы организации и подготовки цифровых данных для дальнейшей обработки, публикации и архивирования. Архитектура ПК, структуры и основные принципы работы ЭВМ. Работа с дополнительными внешними устройствами ПК. Подключение мультимедийных устройств и оборудования к ПК. Настройка режимов работы мультимедийных устройств. Цифровые камеры. Пакеты прикладных программ для преобразования информации. 4 В том числе практических занятий и лабораторных работ - Тема 1.3. Информационные системы и технологии как средства реализации информационных процессов. Содержание 24 Понятие информационной технологии. Отличия понятий информационных технологий и информационных систем. Государственные стандарты, регламентирующий оформление текстовых документов, в том числе ГОСТ 2.10595 ЕСКД. Общие требования к текстовым документам. Назначение и основные функции текстовых редакторов и текстовых процессоров. Интерфейс приложения MS Word. Ввод и корректировка текстовой информации, форматирование шрифта и абзацев. Форматирование страницы (ориентация, поля, колонтитулы, нумерация). Работа с таблицами. Сноски и ссылки. Работа с графическими объектами (схемы, рисунки и т.п.). Автоматическое создание содержания документа. Дополнительный сервис. 10 В том числе практических занятий и лабораторных работ

# 2.2. Тематический план и содержание профессионального модуля (ПМ)

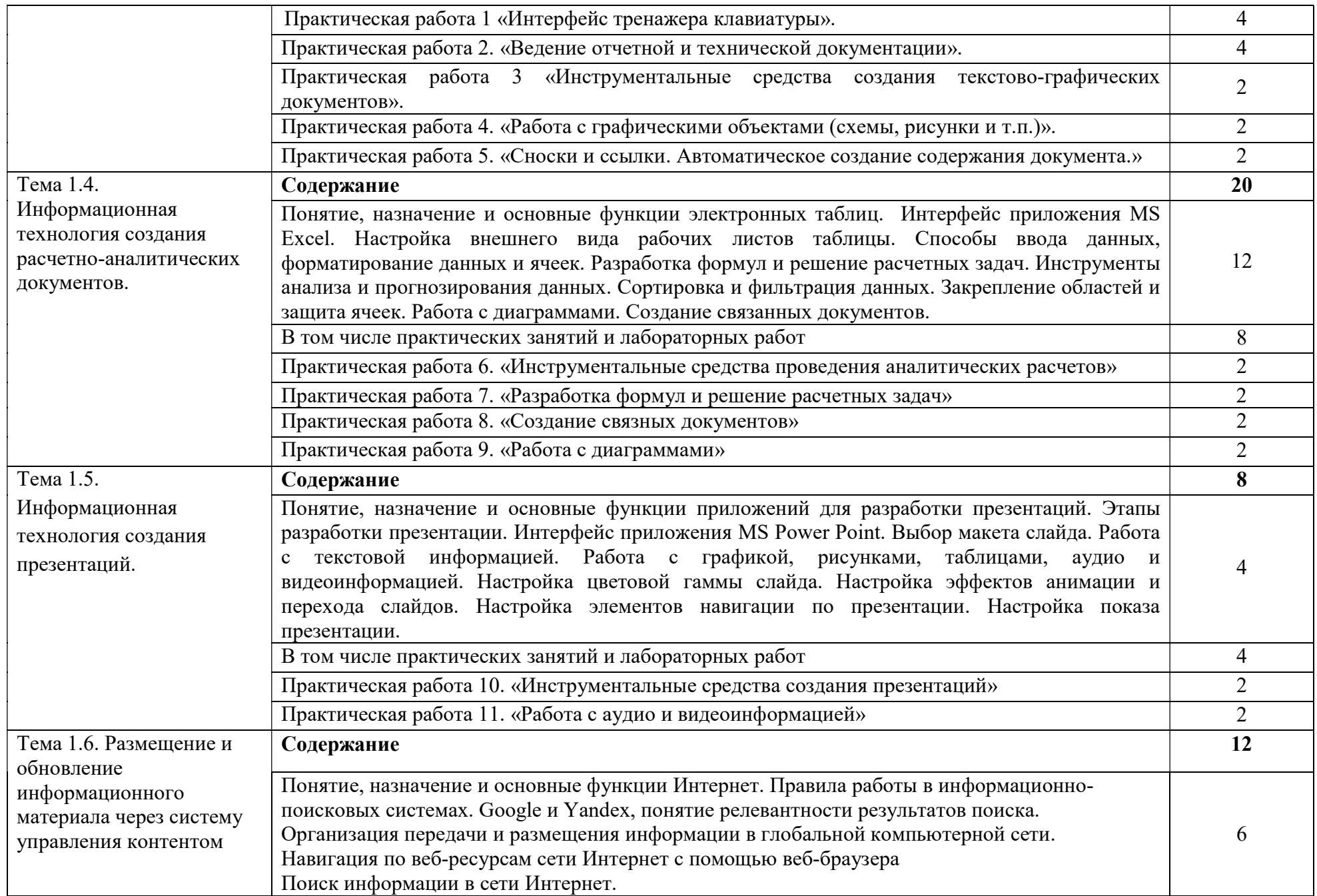

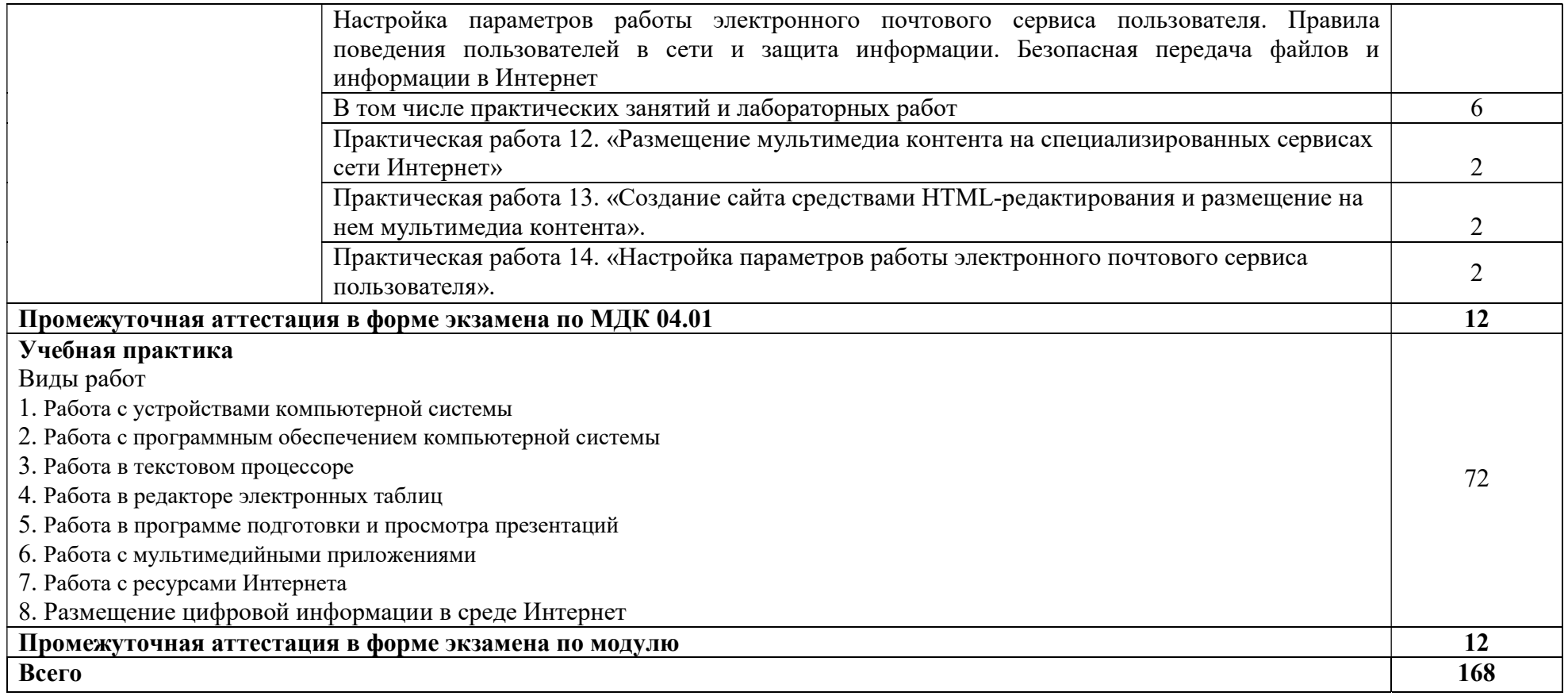

## 3. УСЛОВИЯ РЕАЛИЗАЦИИ РАБОЧЕЙ ПРОГРАММЫ ПРОФЕССИОНАЛЬНОГО МОДУЛЯ

## 3.1. Материально-техническое обеспечение:

предусмотрены следующие специальные :

Лаборатория «Информационных технологий, программирования и баз данных»,

### Оборудование:

-посадочные места по количеству обучающихся;

-рабочее место преподавателя;

-доска меловая;

-место хранения раздаточного и дидактического материала;

-учебно-методические комплекты (УМК) (в т.ч. мультимедийные);

-дидактические материалы ( раздаточный материал, ФОС и др.).

#### Технические средства обучения:

- персональный компьютер преподавателя с лицензионным программным обеспечением, подключенный к локальной сети и выходом в интернет (процессор Core i5, оперативная память объемом 16 Гб);

- персональный компьютер обучающегося с лицензионным программным обеспечением, подключенный к локальной сети и выходом в интернет (по количеству обучающихся (процессор Core i5, оперативная память объемом 16 Гб);

-проектор с экраном;

-пакеты приложений для работы с текстовыми документами, таблицами, базами данных и графическими изображениями;

-интернет-браузеры;

-интегрированная среда разработки;

-СУБД;

-инструментальная среда программирования;

-пакет прикладных программ.

## 3.2. Информационное обеспечение обучения

3.2.1. Печатные издания

1. Самуйлов, С. В. Информационные технологии. Основы работы в MS Word и Excel : учебное пособие для СПО / С. В. Самуйлов, С. В. Самуйлова. — Саратов, Москва : Профобразование, Ай Пи Ар Медиа, 2023. — 96 c. — ISBN 978-5-4488-1585-0, 978-5-4497-1972-0. — Текст: электронный // Цифровой образовательный ресурс IPR SMART: [сайт]. — URL: https://www.iprbookshop.ru/126617.html — Режим доступа: для авторизир. пользователей. - DOI: https://doi.org/10.23682/126617

2. Овчинникова, Е. Н. Информатика. Кодирование информации. Системы счисления : учебное пособие для СПО / Е. Н. Овчинникова, С. Ю. Кротова, Т. В. Сарапулова. — Саратов, Москва : Профобразование, Ай Пи Ар Медиа, 2022. — 100 c. — ISBN 978-5-4488-1529-4, 978-5-4497-1689-7. — Текст : электронный // Цифровой образовательный ресурс IPR SMART : [сайт]. — URL: https://www.iprbookshop.ru/121421.html — Режим доступа: для авторизир. пользователей. - DOI: https://doi.org/10.23682/121421

3.2.2. Дополнительная литература

1. Олейникова, С. А. Компьютерное моделирование : учебное пособие для СПО / С. А. Олейникова. — Саратов : Профобразование, 2022. — 126 c. — ISBN 978-5-4488-1491-4. — Текст : электронный // Цифровой образовательный ресурс IPR SMART : [сайт]. — URL: https://www.iprbookshop.ru/121298.html — Режим доступа: для авторизир. пользователей. - DOI: https://doi.org/10.23682/121298

2. Информатика : учебное пособие для СПО / составители С. А. Рыбалка, Г. А. Шкатова. — Саратов : Профобразование, 2021. — 171 c. — ISBN 978- 54488-0925-5. — Текст : электронный // Цифровой образовательный ресурс IPR SMART : [сайт]. — URL: https://www.iprbookshop.ru/99928.html — Режим доступа: для авторизир. пользователей. - DOI: https://doi.org/10.23682/99928

3. Петлина, Е. М. Информационные технологии в профессиональной деятельности : учебное пособие для СПО / Е. М. Петлина, А. В. Горбачев. — Саратов : Профобразование, 2021. — 111 c. — ISBN 978-5-4488-1113-5. — Текст : электронный // Цифровой образовательный ресурс IPR SMART : [сайт]. — URL: https://www.iprbookshop.ru/104886.html — Режим доступа: для авторизир. пользователей

# 4. КОНТРОЛЬ И ОЦЕНКА РЕЗУЛЬТАТОВ ОСВОЕНИЯ ПРОФЕССИОНАЛЬНОГО МОДУЛЯ

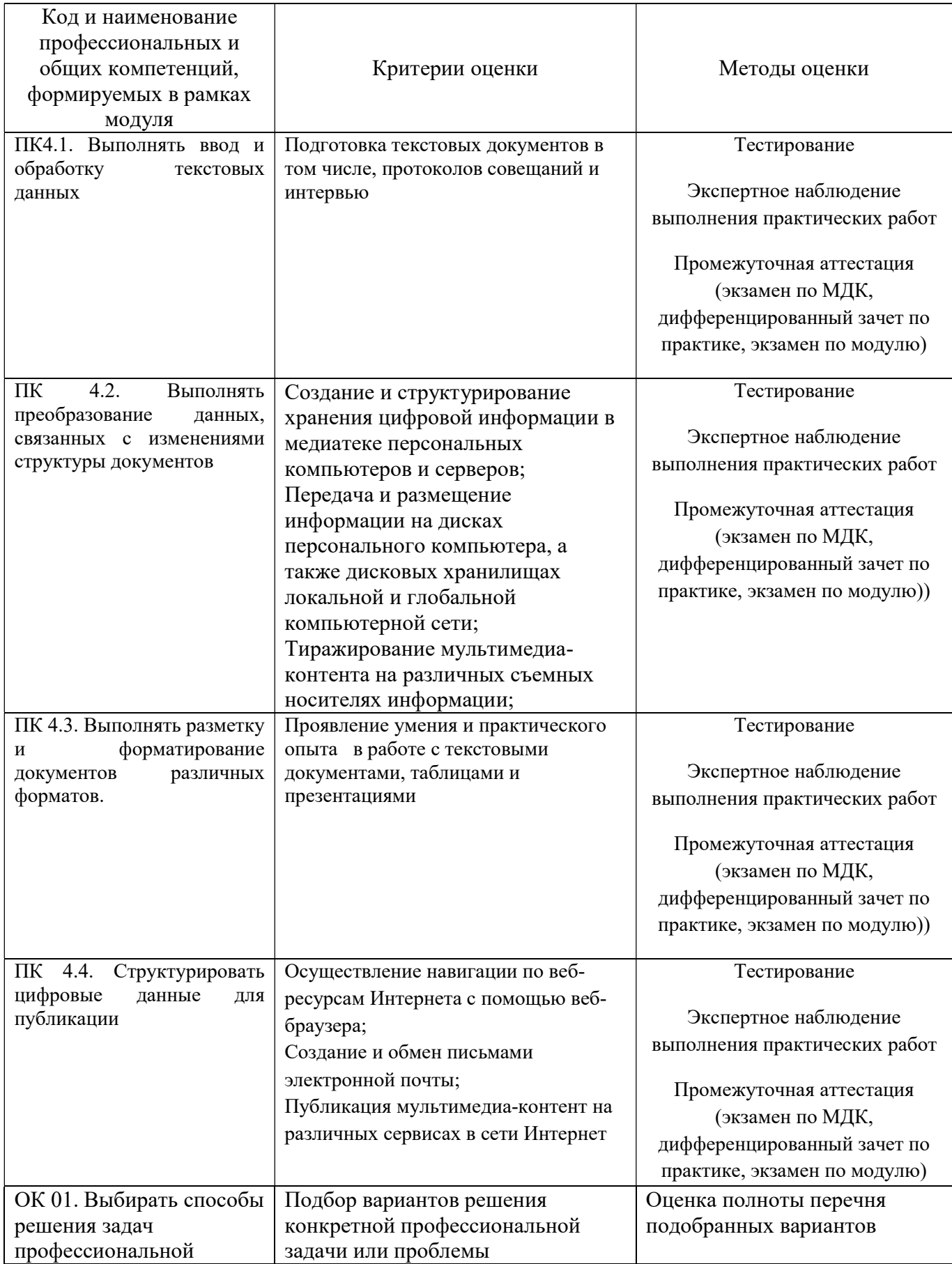

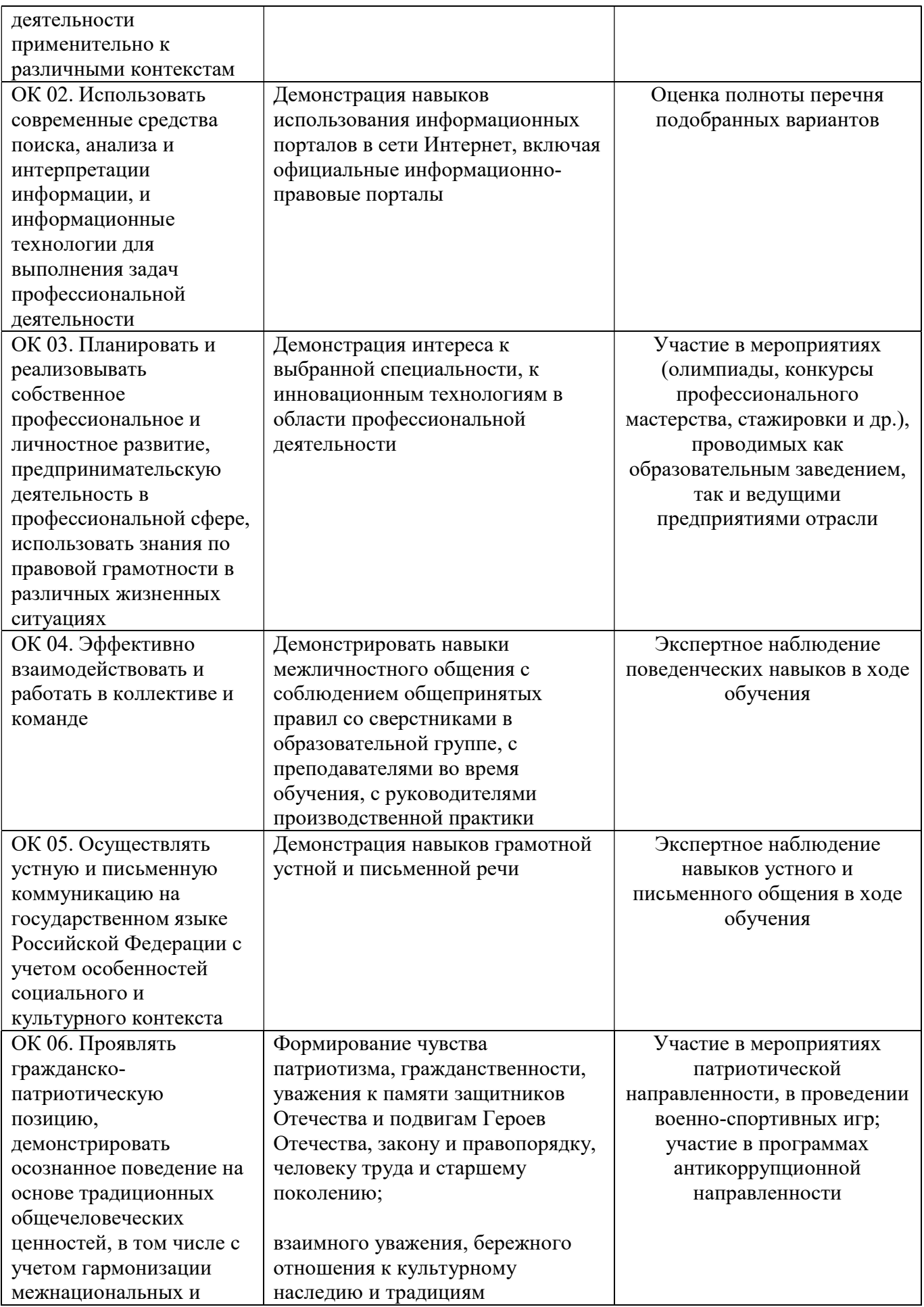

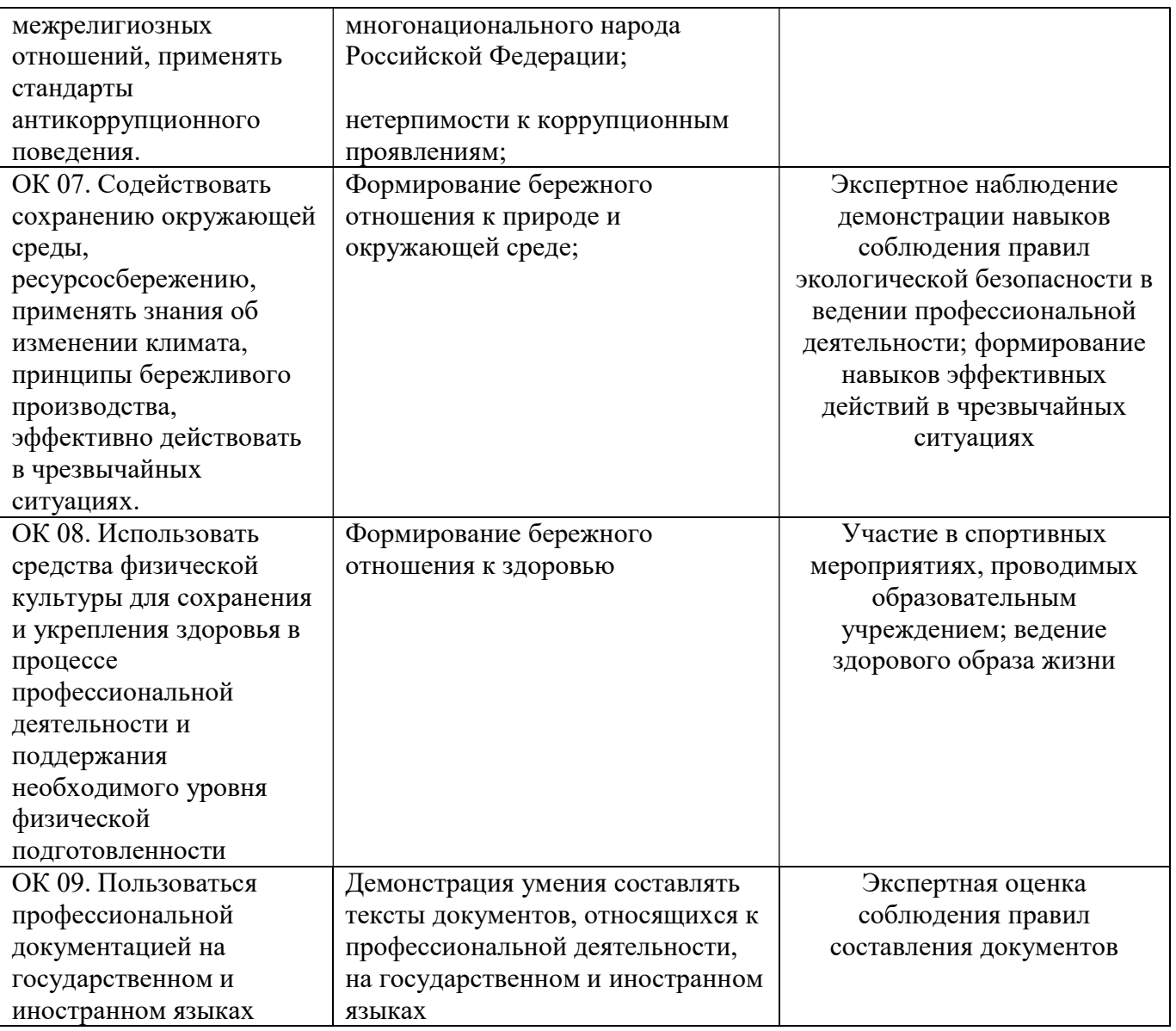